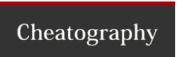

## R access to Google Vision API Cheat Sheet by Mathieu via cheatography.com/55404/cs/14741/

| Authentification |
|------------------|
|                  |
| Image source     |
| Make a request   |
|                  |
| Response         |
|                  |
| Face Detection   |
| Logo Detection   |
|                  |
| Label Detection  |
|                  |
| Crop Hints       |
|                  |

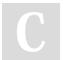

By **Mathieu** cheatography.com/mathieu/

Not published yet. Last updated 15th February, 2018. Page 1 of 1. Sponsored by **Readability-Score.com**Measure your website readability!
https://readability-score.com